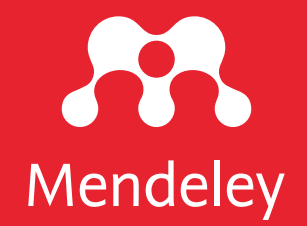

# App Smashing #4: Mendeley X VOSviewer

Eric Kunto Aribowo Mendeley Advisor | PSPI Relawan Jurnal Indonesia

kolaborasi dengan TemanAcara yang diselenggarakan pada Kamis, 11 Juni 2020 | 13.00-14.30 WIB Via meet.google.com/xdi-ccgn-qbb

DOI: 10.6084/m9.figshare.12462254

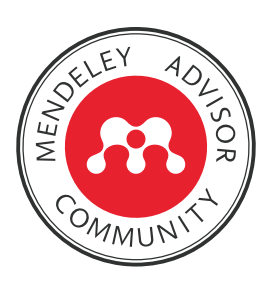

Lisensi: CC-BY (kecuali logo)

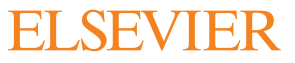

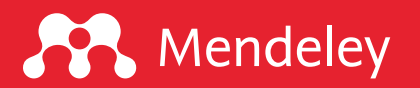

# Beberapa poin penting yang harus diperhatikan

- 1. Kami akan merekam agenda ini. Dengan kata lain, hak cipta ada di tangan kami. Video rekaman akan kami unggah di kanal YouTube Eric Kunto Aribowo dan website www.erickunto.com serta akan kami informasikan kemudian kepada seluruh peserta melalui email (maksimal 3x24 jam).
- 2. Anda dilarang melakukan perekaman layar karena termasuk pelanggaran Hak Cipta. Hak Cipta dilindungi Undang-Undang.
- 3. Segala bentuk aktivitas, baik narasumber maupun peserta akan direkam. Untuk mengantisipasi halhal yang tidak perlu ditayangkan, Anda dapat mematikan kamera.
- 4. Kami menyarankan agar Anda memperhatikan paparan narasumber pada saat acara berlangsung. Silakan mencoba kedua aplikasi/software ini sebelum dan sesudah acara.
- 5. Slide paparan akan dibagikan selepas acara.
- 6. Dengan bergabung di acara ini secara otomatis Anda menyetujui ketentuan-ketentuan ini.

Informasi: sertifikat elektronik dari TemanAcara akan dikirimkan melalui email maksimal 1x24 jam

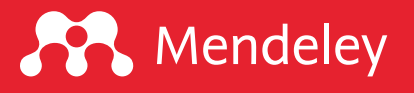

# Disklaimer

Agenda ini tidak memberikan penjelasan terkait fungsi-fungsi dasar dan daftar pusataka, mengelola referensi, memberikan anotasi, dl ditampilkan di acara ini merupakan App Smashing "is the process projects or complete tasks" (Greg Kulowi

> Perangkat lunak yang digunakan: Mendeley Desktop version 1.19.4 for

VOSviewer 1.6.11 Desktop for Ma

Foeckler, P., Victor H., Jan R. 2008. Mendeley, https://www.mende Van Eck, Nees dan Ludo Waltman. 2009. VOSviewer, http

# Mendeley App Smashing Series

#### **A** Mendeley

#### www.mendeley.com

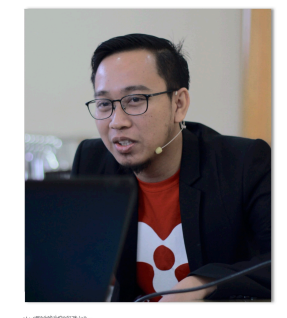

#### **Mendeley App Smashing**

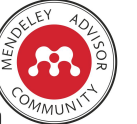

App Smashing #1: Mendeley X Publish or Perish

Eric Kunto Aribowo | Mendeley Advisor Rabu, 3 Juni 2020 | 13.00-14.30 WIB Info: temanacara.com/mendeley-pop

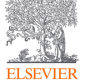

Narahubung: Teman Acara (0857 8143 5458) HTM: Rp20.000,00

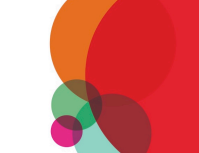

www.mendeley.com

8

### **A** Mendeley

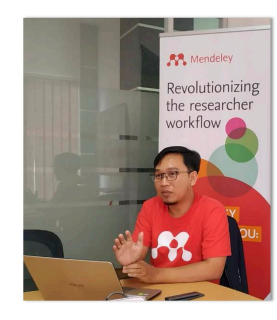

#### **Mendeley App Smashing**

App Smashing #3: Mendeley X Lens

Eric Kunto Aribowo | Mendeley Advisor Rabu, 10 Juni 2020 | 13.00-14.30 WIB Info: temanacara.com/mendeley-lens

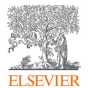

Narahubung: Teman Acara (0857 8143 5458)

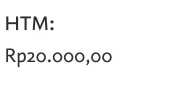

#### Klik pada gambar untuk info lebih lanjut

#### **A** Mendeley

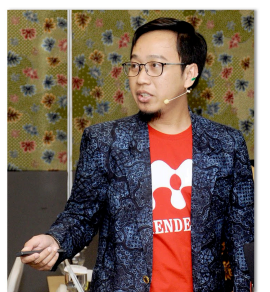

### **Mendeley App Smashing**

App Smashing #2: Mendeley X Dimensions

Eric Kunto Aribowo | Mendeley Advisor Selasa, 9 Juni 2020 | 13.00-14.30 WIB

Info: temanacara.com/mendeley-dimensions

**Mendeley App Smashing** 

App Smashing #4: Mendeley vs VOSviewer

Eric Kunto Aribowo | Mendeley Advisor

Kamis, 11 Juni 2020 | 13.00-14.30 WIB

Info: temanacara.com/mendeley-vos

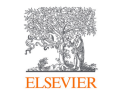

Narahubung: Teman Acara (0857 8143 5458) HTM: Rp20.000,00

#### **A** Mendeley

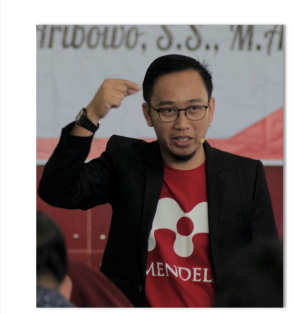

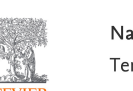

Narahubung: Teman Acara (0857 8143 5458) HTM: Rp50.000,00

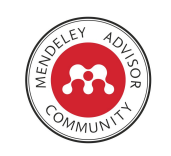

www.mendeley.com

www.mendeley.com

Ж

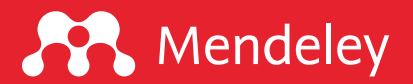

# "There is no BEST tool in research, but some are more interesting than others."

-Eric Kunto Aribowo

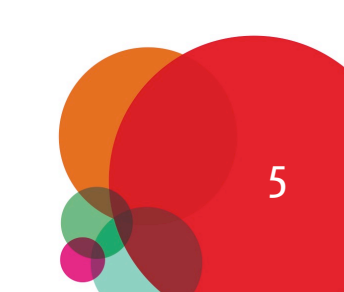

# Apa itu VOSviewer?

VOSviewer is a software tool for constructing and visualizing biblio may for instance include journals, researchers, or individual publications, and the based on citation, bibliographic coupling, co-citation, or co-authors text mining functionality that can be used to construct and visualize imp[ortant terms extracted from](https://www.vosviewer.com/) a body of scientific literature.

#### Data

- **Q** Web of Science, Scopus, Dimensions, and PubMed. Co-authorship net occurrence networks can be created based on data downloaded from W Co-authorship networks and co-occurrence networks can also be create.
- **Q** Crossref, Europe PMC, and Microsoft Academic. Networks can also be the APIs of Crossref, Europe PMC, and Microsoft Academic. These APIs VOSviewer.
- **Q** Semantic Scholar, OpenCitations, and WikiData. For a given set of DOI on data retrieved through the APIs of Semantic Scholar, OpenCitations

### Sumber: https://www.vosviewer.com/

# Bagaimana teknik VOSviewer menamp

- **Q** Advanced layout and **clustering** techniques. State-of-the-art tec network clustering are provided. Layout and clustering results c parameters.
- $\square$  Natural language processing techniques. Natural language proc [creating term co-occurrence](https://www.vosviewer.com/) networks based on English-langua relevant terms can be distinguished algorithmically.
- **Q** Creating **bibliometric** networks. A number of advanced features bibliometric networks (e.g., co-authorship, bibliographic couplin instance, the influence of publications with many authors, many be reduced using a fractional counting approach. Data cleaning files.

Sumber: https://www.vosviewer.com/

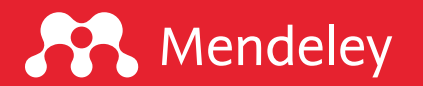

# Apa saja fungsi VOSviewer?

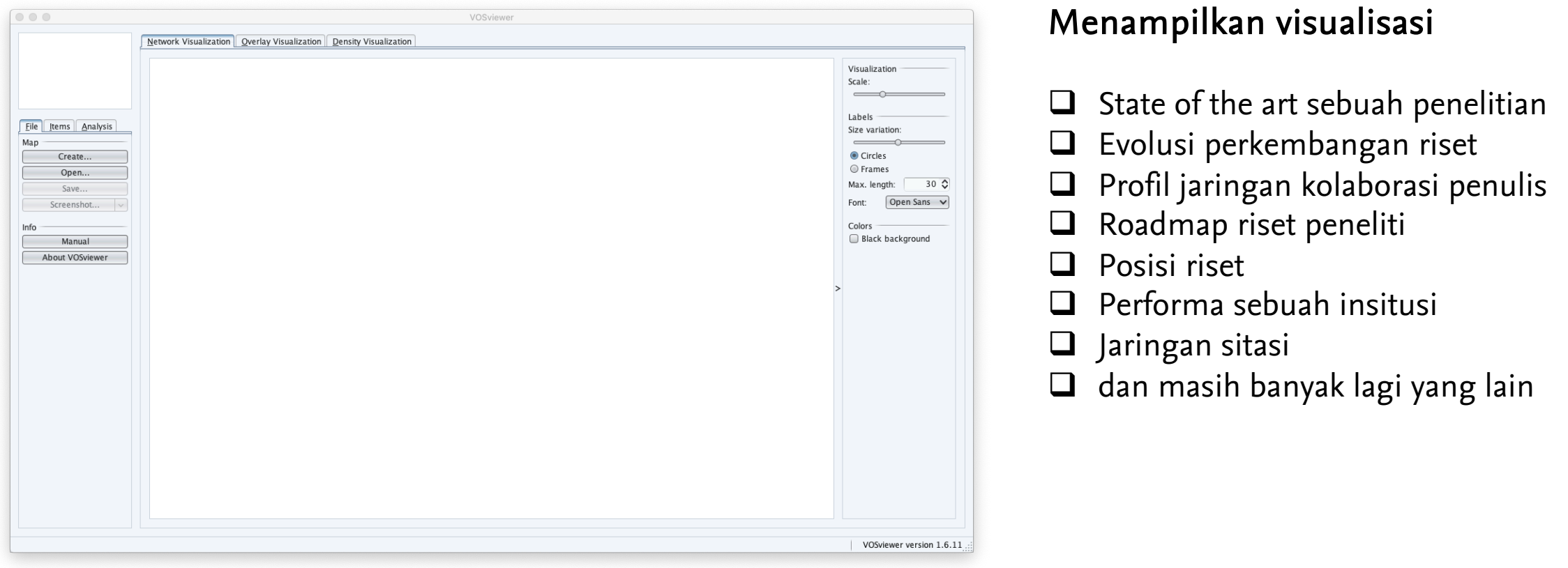

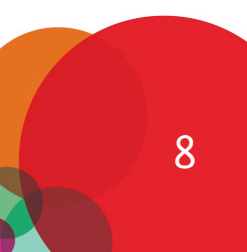

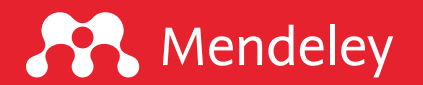

# Apa itu network visualization?

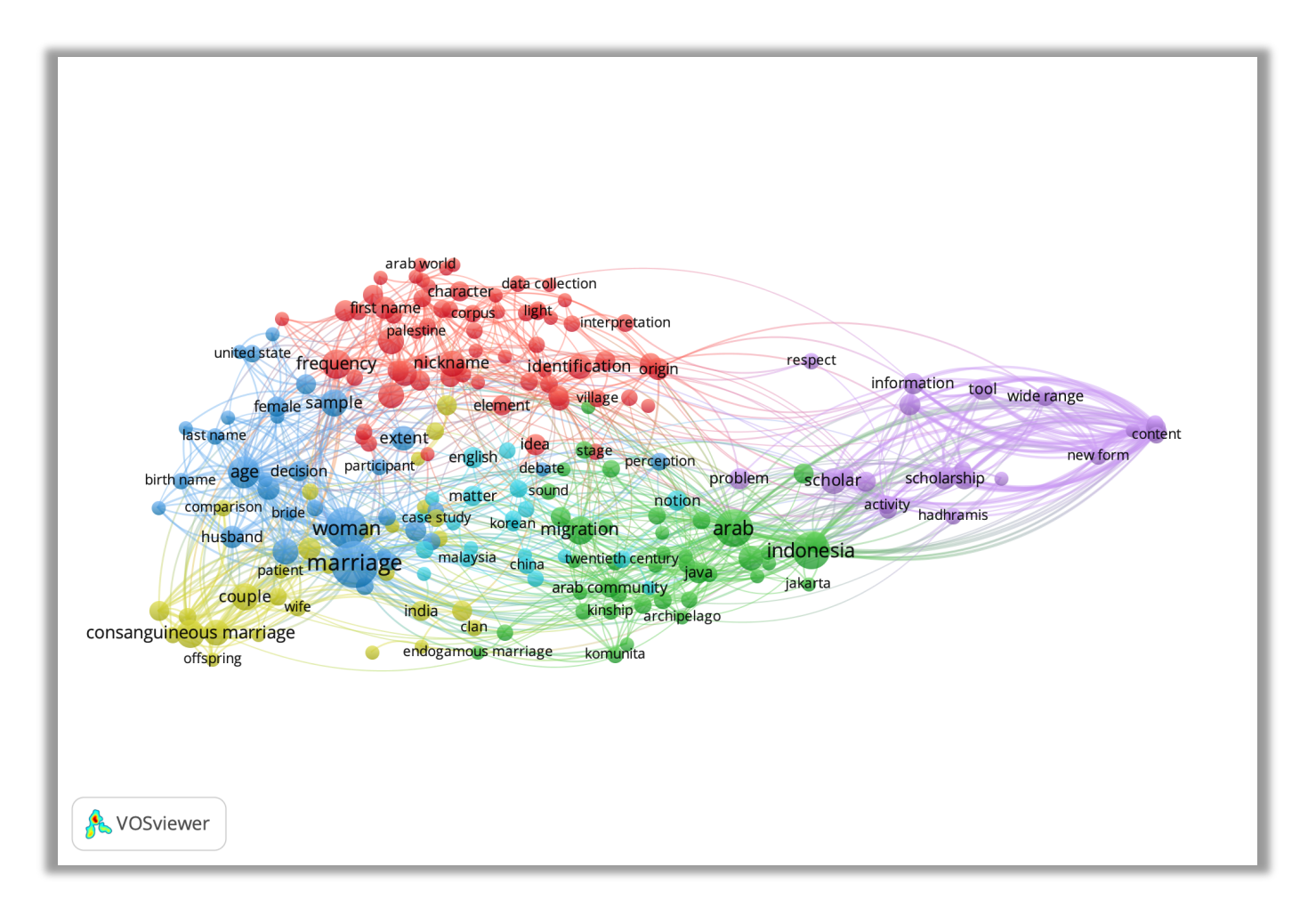

### Bagaimana membacanya?

- $\Box$  Warna menunjukkan kluster
- $\Box$  Kedekatan antarkata menunjukkan keeratan hubungan keduanya
- $\Box$  Semakin besar teks, semakin besar pula intensitasnya

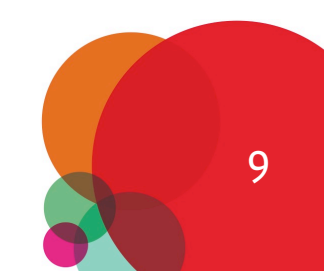

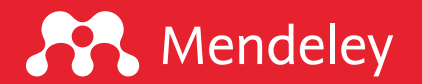

# Apa itu overlay visualization?

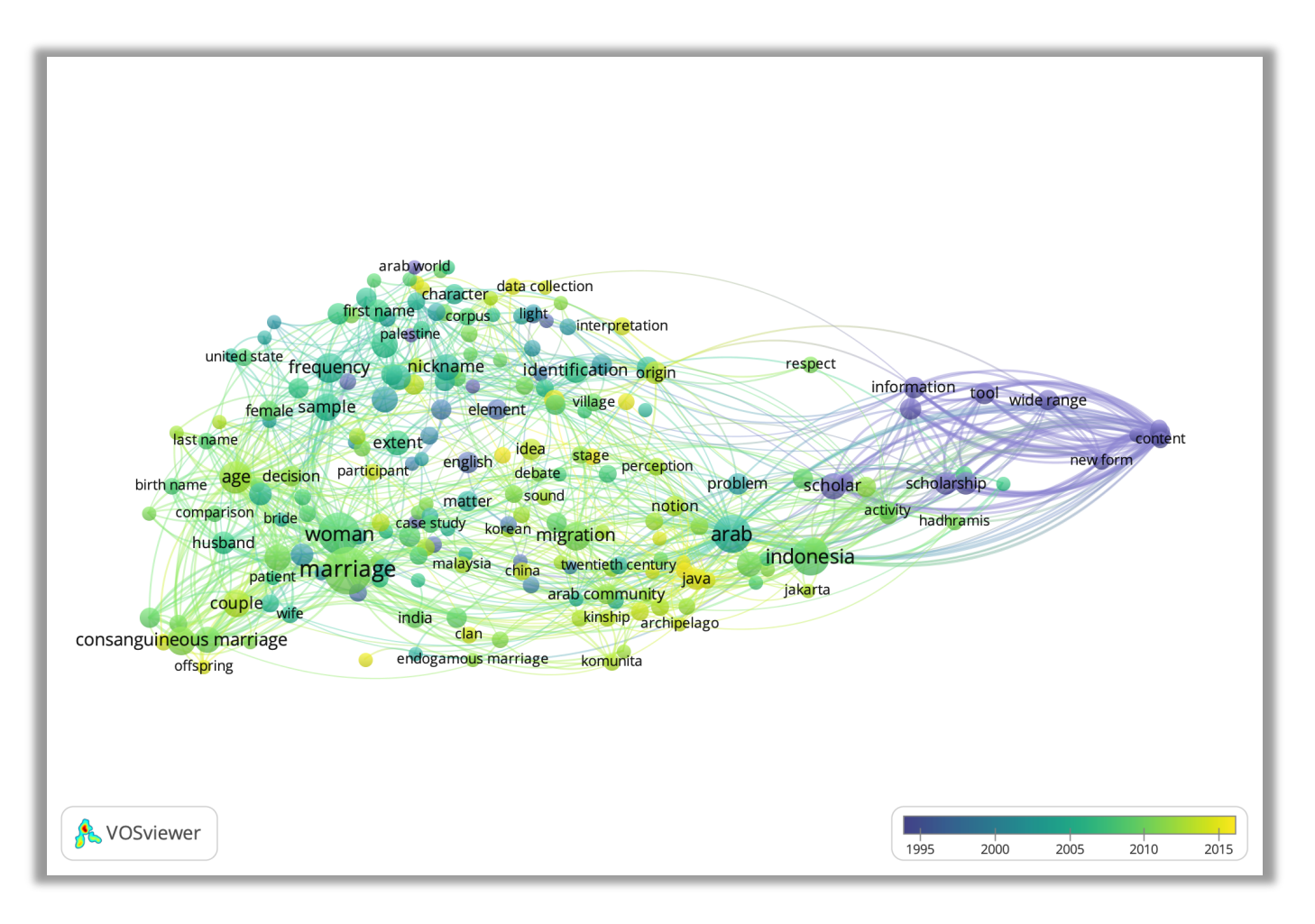

### Bagaimana membacanya?

- $\Box$  Warna (kanan bawah) menunjukkan tren riset berdasarkan tahun publikasi
- $\Box$  Kedekatan antarkata menunjukkan keeratan hubungan keduanya
- $\Box$  Semakin besar teks, semakin besar pula intensitasnya

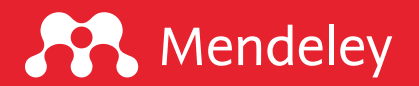

# Apa itu density visualization?

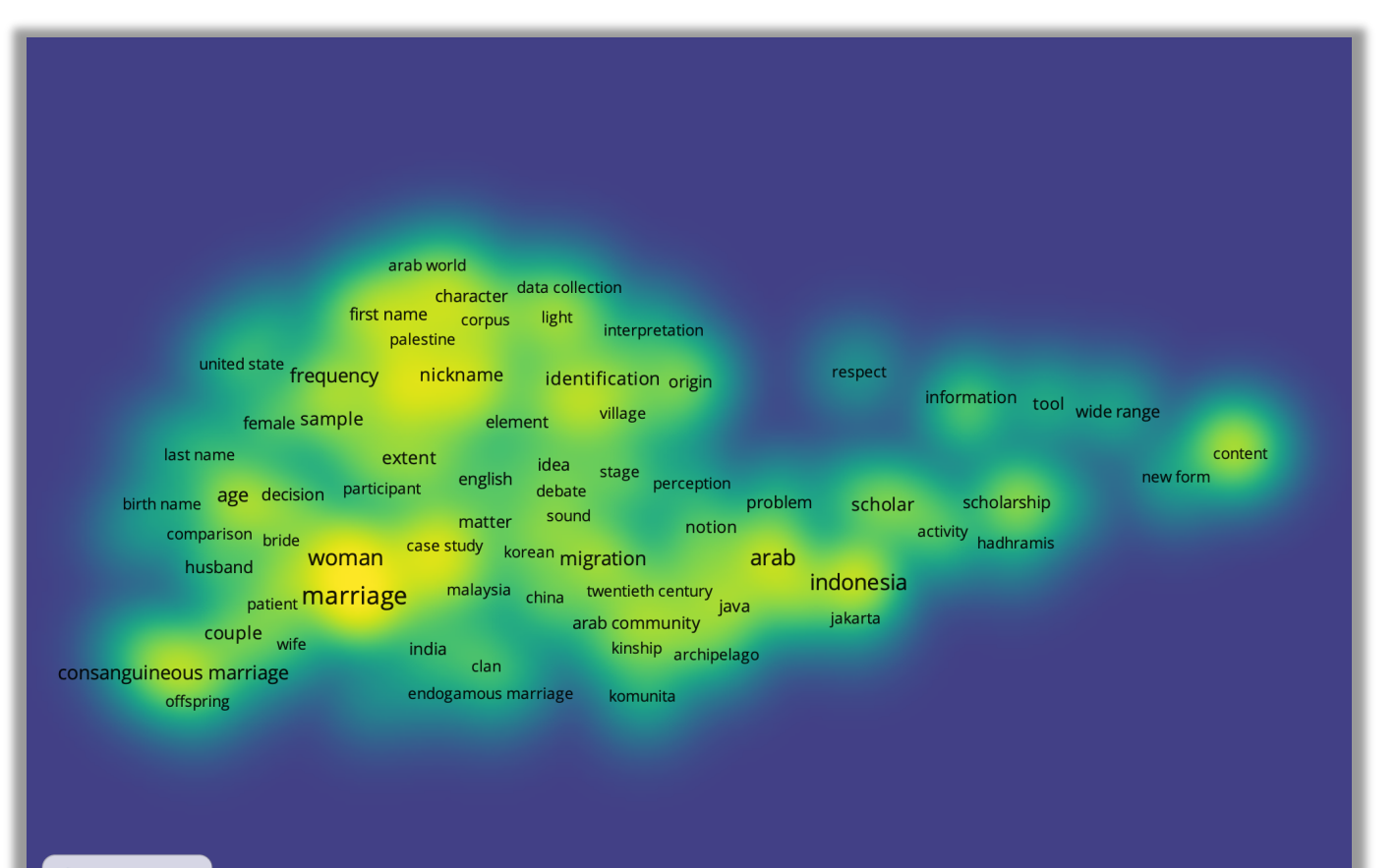

#### Kode warna

 $\Box$  Biru, belum banyak diteliti  $\Box$  Kuning, mulai banyak diteliti  $\Box$  Merah, sudah sering diteliti

#### Bagaimana membacanya?

 $\Box$  Semakin dekat antar kata, makin dekat pula keterkaitan/relevansinya  $\Box$  Kata-kata yang belum terhubung adalah peluang riset berikutnya

& VOSviewer

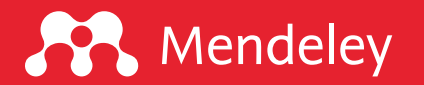

# Bagaimana cara mengekspor metadata dari Mendeley?

Sign Out (qurix2426@gmail.com)

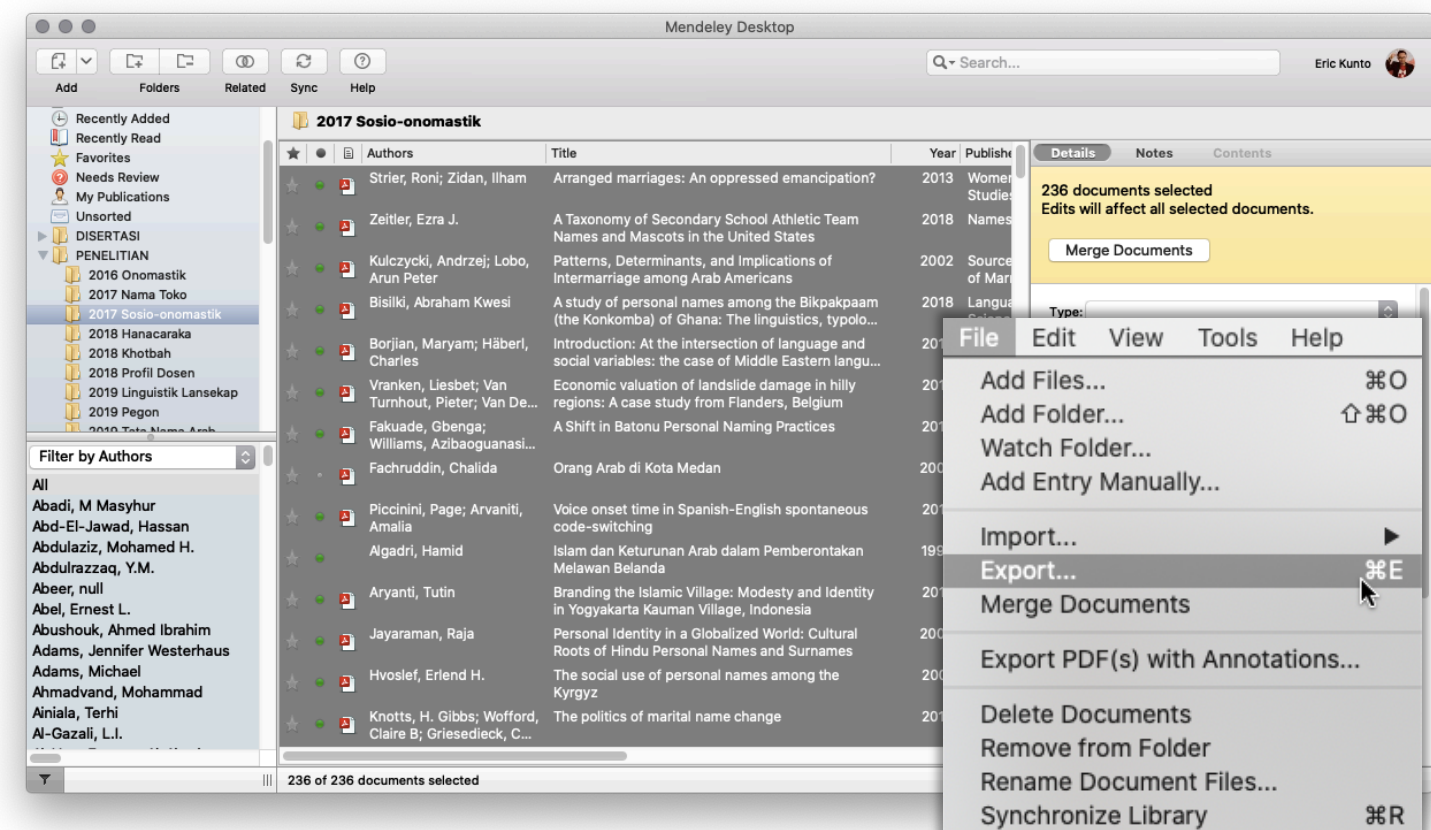

### Langkah-langkahnya

- 1. Pilih semua referensi
- 2. Klik FILE > Export > RIS
- 3. Beri nama file
- 4. Klik OK

# Tip

 $\Box$  Simpan semua referensi yang diinginkan dalam satu folder  $\Box$  Manfaatkan fitur SEARCH

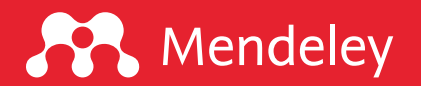

# Bagaimana menampilkan visualizasi di VOSviewer?

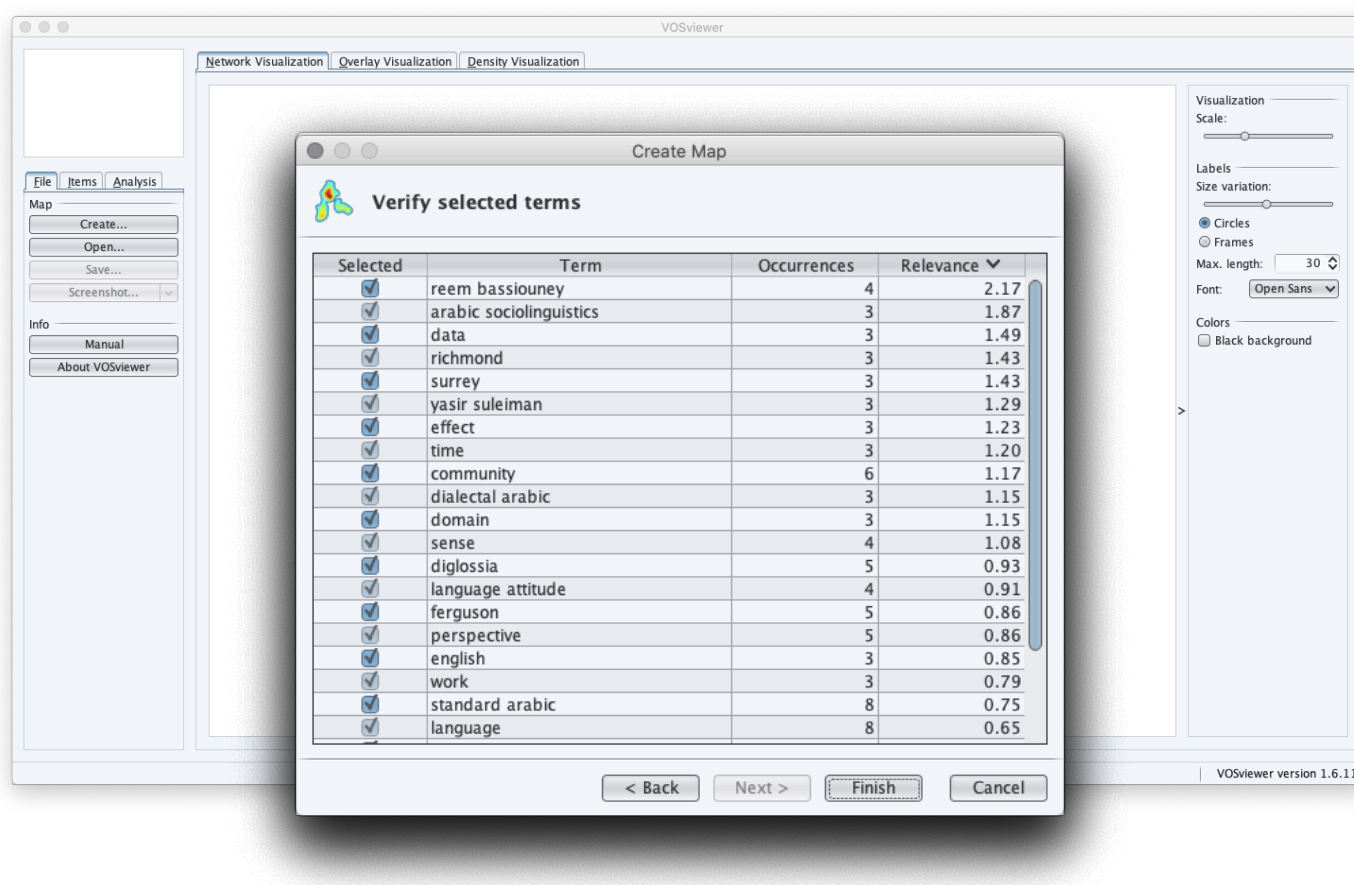

## Langkah-langkahnya

- 1. Buka VOSviewer
- 2. Pilih Map > Create
- 3. Pilih Create a map based on text data
- 4. Pilih Read data from reference manager files

5. Pilih file RIS yang telah diekspor dari Mendeley

6. Pilih sumber yang ingin diekstrak 7. Pilih metode penghitungan dan ambang batas

- 8. Cek kata-kata non-substantif
- 9. Pilih Finish

# **Mendeley**

# Bagaimana penerapannya dalam analisis bibliometrik?

#### ANALISIS BIBLIOMETRIK BERKALA ILMIAH NAMES: JOURNAL OF ONOMASTICS DAN PELUANG RISET ONOMASTIK DI INDONESIA

A BIBLIOMETRIC ANALYSIS OF NAMES: JOURNAL OF ONOMASTICS AND ONOMASTICS RESEARCH OPPORTUNITIES IN INDONESIA

**Eric Kunto Aribowo** Prodi Ilmu-Ilmu Humaniora, FIB, Universitas Gadjah Mada Jalan Humaniora, Catur Tunggal, Depok, Sleman, Yogyakarta, Indonesia Telepon (0274) 513096, Faksimile (0274) 513096 Pos-el: eric.kunto.a@mail.ugm.ac.id

Naskah diterima: 19 Maret 2019; direvisi: 31 Mei 2019; disetujui: 21 Juni 2019

#### Abstrak

Kajian onomastik sering dianggap sebagai topik yang gersang dan terbatas pada persoalan nama diri dan nama tempat (toponim). Permasalahan penelitian ini adalah tema riset apa saja yang telah diteliti pada kajian onomastik, tren risetnya, penulis dan afiliasi produktif, serta peluang riset onomastik yang dapat dilakukan di Indonesia. Penelitian ini bertujuan untuk memetakan gambaran umum mengenai tema-tema riset onomastik dimanfaatkan analisis bibliometrik untuk menilai performa dari artikel-artikel ilmiah sekaligus memaparkan peluang riset onomastik di Indonesia. Data riset ini merupakan metadata yang diekstrak dari basis data Scopus dengan sumber Names: Journal of Onomastics dari tahun 1953-2018. Semua informasi diekspor ke format CSV untuk keperluan analisis data, khususnya word co-occurrence network yang dihasilkan menggunakan VOSviewer. Jumlah metadata dokumen yang berhasil dikumpulkan sebanyak 1.235 artikel. Hasil analisis menunjukkan investigasi terkait nama diri (terutama nickname) dan toponim menjadi topik dominan dalam onomastik, sedangkan riset tentang nama hewan, penamaan dan perkawinan, jenis kelamin dan penamaan, nama makanan, dan nama pada karya sastra menjadi tren riset menjelang tahun 2018. Riset onomastik di Indonesia memiliki potensi dan peluang yang luas karena beberapa sumber data elektronik dapat diakses dengan mudah. Dengan melibatkan kolaborasi dari berbagai disiplin ilmu, onomastik menjadi salah satu topik yang menjanjikan untuk diselidiki.

#### Kata kunci: bibliometrik, onomastik, tren riset, pemetaan riset, VOSviewer

#### **Abstract**

Onomastic studies are often considered an arid topic and limited to the issue of personal name and place name (toponym). The problems of this research are what research themes have been studied in onomastic studies, research trends, authors and productive affiliations, and onomastic research opportunities that can be done in Indonesia. This study aims to visualize a general overview of the research themes published in a peer-reviewed journal by bibliometric analysis to assess the performance of its articles while at the same time exposing opportunities for onomastic research in Indonesia. The research data is metadata extracted from Scopus database with the source Names: Journal of Onomastics from 1953-2018. All information is exported to CSV format for data analysis purposes, specifically the word co-occurrence network generated using VOSviewer. The total number of document metadata collected was 1,235 articles. The analysis shows that investigations regarding personal names (especially nicknames) and

ISSN 0854-3283 (Print), ISSN 2580-0353 (Online) a Meana, Vol. 31, No. 1, Juni 2019

| 91

Abstrak

Kajian onomastik sering dianggap sebagai topik yang gersang dan terbatas pada persoalan nama diri dan nama tempat (toponim). Permasalahan penelitian ini adalah tema riset apa saja yang telah diteliti pada kajian onomastik, tren risetnya, penulis dan afiliasi produktif, serta peluang riset onomastik yang dapat dilakukan di Indonesia. Penelitian ini bertujuan untuk memetakan gambaran umum mengenai tema-tema riset onomastik dimanfaatkan analisis bibliometrik untuk menilai performa dari artikel-artikel ilmiah sekaligus memaparkan peluang riset onomastik di Indonesia. Data riset ini merupakan metadata yang diekstrak dari basis data Scopus dengan sumber Names: Journal of Onomastics dari tahun 1953—2018. Semua informasi diekspor ke format CSV untuk keperluan analisis data, khususnya word co-occurrence network yang dihasilkan menggunakan VOSviewer. Jumlah metadata dokumen yang berhasil dikumpulkan sebanyak 1.235 artikel. Hasil analisis menunjukkan investigasi terkait nama diri (terutama nickname) dan toponim menjadi topik dominan dalam onomastik, sedangkan riset tentang nama hewan, penamaan dan perkawinan, jenis kelamin dan penamaan, nama makanan, dan nama pada karya sastra menjadi tren riset menjelang tahun 2018. Riset onomastik di Indonesia memiliki potensi dan peluang yang luas karena beberapa sumber data elektronik dapat diakses dengan mudah. Dengan melibatkan kolaborasi dari berbagai disiplin ilmu, onomastik menjadi salah satu topik yang menjanjikan untuk diselidiki.

Kata kunci: bibliometrik, onomastik, tren riset, pemetaan riset, VOSviewer

14

# Bacaan lanjutan

- **Q** Introduction to VOSviewer [YouTube link]
- Q VOSviewer manual [link]
- **Q** Measuring Scholarly Impact [Book Chapter link]
- **Q** VOSviewer paper [link]
- **Q** Technical publications on VOSviewer [link]
- $\Box$  Publications on applications of VOSviewer [link]
- □ Analisis Bibliometrik Berkala Ilmiah Names: Journal of Onomastic Indonesia [link]

# [Sumber](https://www.mendeley.com/datasets) belajar mandir

- **Q** Mendeley support [fo](https://www.mendeley.com/careers)rum: https://service.elsevier.com/app/social/lome/support
- **q** 9 Reasons Why You should Choose Mendeley: https://doi.org/10.6084
- **Q** [Panduan Mendeley: https://sites.google.com/u](https://doi.org/10.6084/m9.figshare.7949666.v1)nwidha.id/mendele
- **Q** Artikel tentang Mendeley: https://www.erickunto.com/tag/mende
- **Q** Materi pelatihan Mendeley: https://s.id/mendeley-poltektegal
- **Q** Latihan Mendeley: http://s.id/latihan-mendeley
- **Q** Mengelola Referensi Ilmiah dengan Software Mendeley: https://doi.org/10.6084/m9.figshare.8009924.v1
- □ Simple Guide for Referencing: https://doi.org/10.6084/m9.figshar
- **Q** Mendeley Dataset: https://www.mendeley.com/datasets
- **Q** Mendeley Career: https://www.mendeley.com/careers
- **Q** Mendeley Funding: https://www.mendeley.com/research-funding
- $\Box$  Mengenal piranti cek similaritas dan bagaimana mengintrepretas https://doi.org/10.6084/m9.figshare.7949666.v1

# Mendeley App Smashing Series

#### **A** Mendeley

#### www.mendeley.com

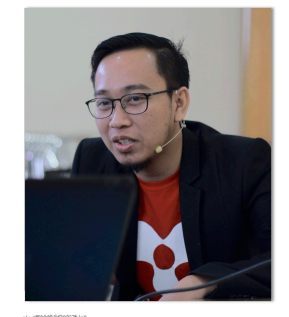

#### **Mendeley App Smashing**

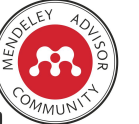

App Smashing #1: Mendeley X Publish or Perish

Eric Kunto Aribowo | Mendeley Advisor Rabu, 3 Juni 2020 | 13.00-14.30 WIB Info: temanacara.com/mendeley-pop

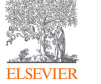

Narahubung: Teman Acara (0857 8143 5458) HTM: Rp20.000,00

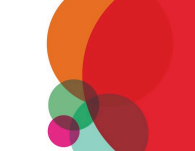

www.mendeley.com

## **A** Mendeley

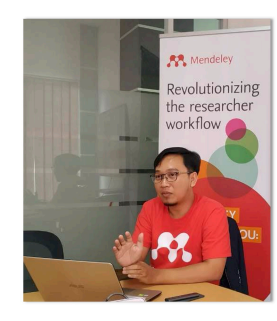

#### **Mendeley App Smashing**

App Smashing #3: Mendeley X Lens

Eric Kunto Aribowo | Mendeley Advisor Rabu, 10 Juni 2020 | 13.00-14.30 WIB Info: temanacara.com/mendeley-lens

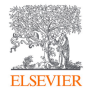

Narahubung: Teman Acara (0857 8143 5458) HTM: Rp20.000,00

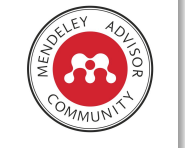

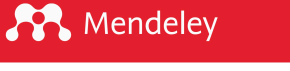

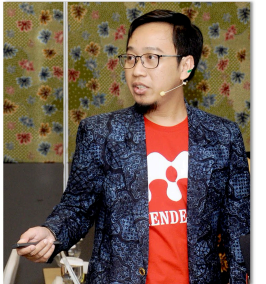

#### **Mendeley App Smashing**

App Smashing #2: Mendeley X Dimensions

Eric Kunto Aribowo | Mendeley Advisor Selasa, 9 Juni 2020 | 13.00-14.30 WIB

Info: temanacara.com/mendeley-dimensions

**Mendeley App Smashing** 

App Smashing #4: Mendeley vs VOSviewer

Eric Kunto Aribowo | Mendeley Advisor

Kamis, 11 Juni 2020 | 13.00-14.30 WIB

Info: temanacara.com/mendeley-vos

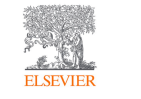

Narahubung: Teman Acara (0857 8143 5458) HTM: Rp20.000,00

#### **A** Mendeley

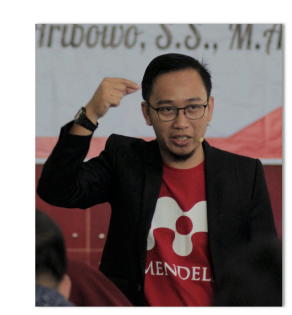

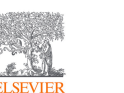

Narahubung: Teman Acara (0857 8143 5458) HTM: Rp50.000,00

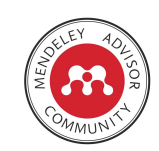

www.mendeley.com

www.mendeley.com

 $\alpha$ 

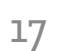

Klik pada gambar untuk mengunduh materi

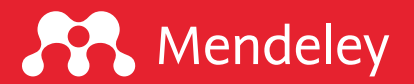

# "Technology is BEST when it brings people together." -Matt Mullenweg

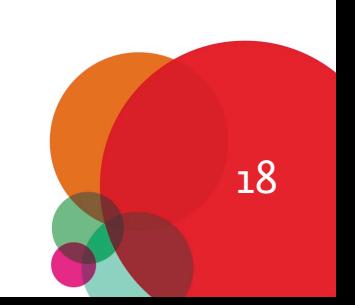

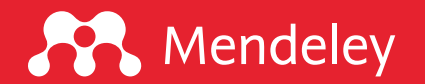

www.mendeley.com

# Tertarik untuk berkolaborasi?

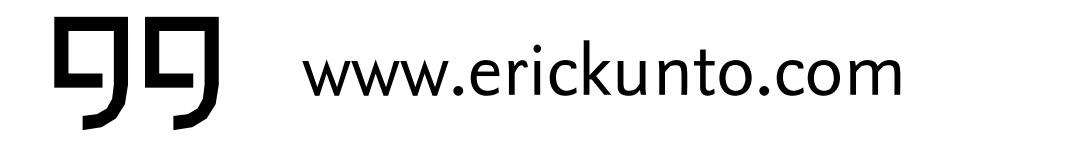

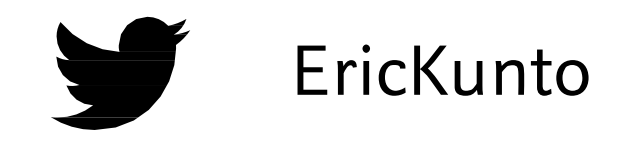

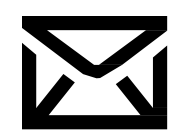

qurix2426@gmail.com CP erickunto

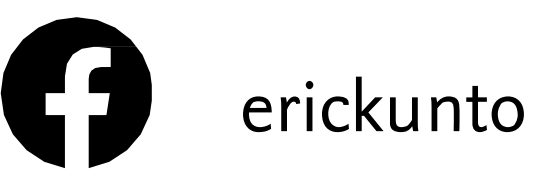

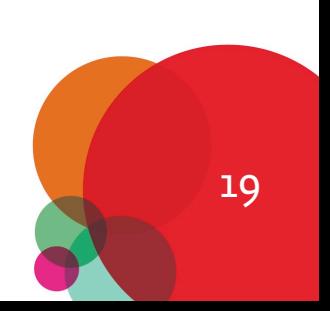

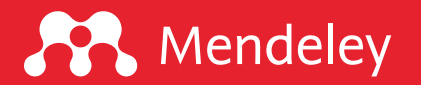

# Ingin belajar Mendeley langsung dari para Advisor Indonesia?

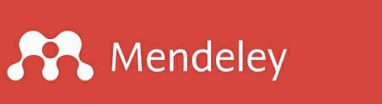

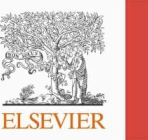

#### **Webinar: One Day about Mendeley Dasar-Dasar Mendeley**

Instalasi | Impor Referensi | Manajemen Referensi | Anotasi | Membuat Kutipan dan Daftar Pustaka

#### Pemateri:

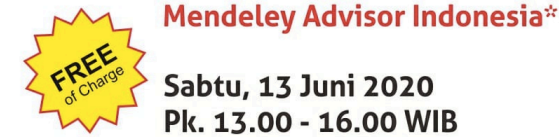

Sabtu, 13 Juni 2020 Pk. 13.00 - 16.00 WIB

Fasilitas: e-Certificate

\* Acara dimeriahkan oleh 118 orang Mendeley Advisor di seluruh Indonesia

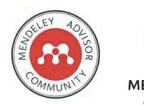

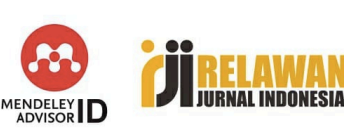

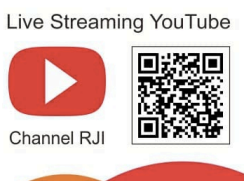

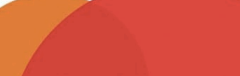

#### #MendeleyAdvisorID

### Dalam rangka hari jadi Relawan Jurnal Indonesia

- $\Box$  Acara gratis, tanpa pendaftaran
- $\Box$  Tiga sesi: Dasar, Lanjut, Kendala Teknis
- Setiap Sabtu pukul 13.00-16.00 WIB
- $\Box$  Melibatkan 118 Mendeley Advisor Indonesia
- $\Box$  Full doorprize

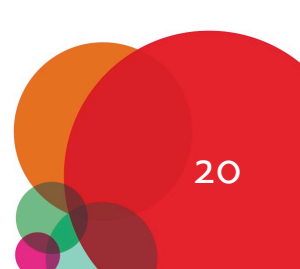